**Slicing Cones, Cylinders, And Spheres +ключ Скачать бесплатно (Final 2022)**

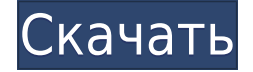

## **Slicing Cones, Cylinders, And Spheres Crack+ License Key**

Когда дело доходит до работы с геометрическими объектами, Интернет предлагает множество альтернатив, из которых вы можете выбирать. Одним из них является нарезка конусов, цилиндров и сфер. Это инструменты моделирования, которые помогают создавать поперечные сечения нескольких 3D-объектов. Вы можете настроить все виды элементов для ваших конусов, цилиндров и сфер. Простой и интуитивно понятный графический интерфейс Приложение быстро устанавливается и обладает действительно интуитивно понятным и чистым графическим интерфейсом с множеством инструментов и функций. Он не имеет каких-либо параметров настройки, но вам они действительно не понадобятся, поскольку он имеет действительно плавный макет. Он поставляется с подробным меню справки, наполненным всевозможными советами и инструкциями, которые вы можете использовать, чтобы привыкнуть к приложению и его функциям. Нарезайте всевозможные геометрические объекты Программа позволяет динамически манипулировать плоскостью, разрезающей двойной конус, и просматривать соответствующее коническое сечение. Конические сечения определяются как пересечение плоскости и прямого кругового двойного конуса. Программа позволяет манипулировать положением плоскости, просто перетащите ползунок наклона, чтобы сделать это. Вы можете просмотреть двойной конус, чтобы изучить получившееся пересечение. Угол наклона определяется углом, образованным между плоскостью xy и показанной заштрихованной плоскостью. Дополнительные функции и инструменты Вы можете настроить вертикальное смещение плоскости, пересекающей двойной конус, и видеть рамку двойного конуса вместо заштрихованной поверхности. Он также позволяет просматривать метки типа конического сечения, отображаемые как в 3D-виде, так и в стандартном виде. Вы можете настроить размер двойного конуса в 3D-виде. В целом, Slicing Cones, Cylinders, and Spheres Crack For Windows — это полезное программное решение, которое помогает создавать поперечные сечения различных 3D-объектов, вы можете копировать данные в буфер обмена, сохранять на своем компьютере или легко распечатывать. Особенности нарезки конусов, цилиндров и сфер: Простота использования Slicing Cones, Cylinders, and Spheres Crack был разработан с учетом простоты, поэтому он не только предоставляет все необходимые инструменты, но и делает это простым и легким в использовании способом. Это программное обеспечение не имеет каких-либо многофункциональных опций, но предлагаемые им инструменты просты и интуитивно понятны. Он очень прост в использовании и удобен для пользователя. Интуитивно понятный графический пользовательский интерфейс С

### **Slicing Cones, Cylinders, And Spheres Product Key Full**

Используйте нарезку конусов, цилиндров и сфер, чтобы разрезать двойной конус и просмотреть результирующее коническое сечение. Создавайте 3D-модели и управляйте ими с помощью простых инструментов и функций. Отрегулируйте положение секущей плоскости и угол наклона, чтобы увидеть конические сечения двойного конуса. Программа позволяет регулировать расстояние между секущей плоскостью и двойным конусом. Сохраните данные конических сечений на свой компьютер. Печатайте данные в 3D-виды или распечатывайте их. Срез двойной конус Разрежьте правильный круглый конус, используя секущую плоскость.

Посмотрите на рамку конуса. Отрегулируйте угол наклона. Добавьте метки к коническим сечениям. Просмотр меток конических сечений, отображаемых в 3D-виде и в стандартном виде. Вырезать двойной конус Разрежьте двойной конус на двумерные конические сечения. Настройте секущую плоскость. Просмотрите конические сечения двойного конуса. Срезной цилиндр Разрежьте правильный круговой цилиндр, используя секущую плоскость. Посмотрите на раму цилиндра. Отрегулируйте угол наклона. Добавьте метки к коническим сечениям. Просмотр меток конических сечений, отображаемых в 3D-виде и в стандартном виде. Вырезать цилиндр Разрежьте прямоугольный цилиндр на двумерные конические сечения. Посмотрите на раму цилиндра. Отрегулируйте угол наклона. Добавьте метки к коническим сечениям. Просмотр меток конических сечений, отображаемых в 3D-виде и в стандартном виде. Разрезанная сфера Вырежьте правильную круглую сферу, используя секущую плоскость. Посмотрите на рамку сферы. Отрегулируйте угол наклона. Добавьте метки к коническим сечениям. Просмотр меток конических сечений, отображаемых в 3D-виде и в стандартном виде. Просмотр меток конических сечений, отображаемых в 3D View и в Standard View.Q: Как читать динамически сгенерированный XML-файл с помощью Java и DOM? Я не уверен, как я могу выполнить обработку DOM XML, когда я отправляю этот URL-адрес через ответ Ajax обратно в браузер. строка отправить = строка URL = ""; Я создал простой файл Xml, чтобы проверить это, и он отлично работает. 1eaed4ebc0

### **Slicing Cones, Cylinders, And Spheres**

Когда дело доходит до работы с геометрическими объектами, Интернет предлагает множество альтернатив, из которых вы можете выбирать. Одним из них является нарезка конусов, цилиндров и сфер. Это инструменты моделирования, которые помогают создавать поперечные сечения нескольких 3D-объектов. Вы можете настроить все виды элементов для ваших конусов, цилиндров и сфер. Простой и интуитивно понятный графический интерфейс Приложение быстро устанавливается и обладает действительно интуитивно понятным и чистым графическим интерфейсом с множеством инструментов и функций. Он не имеет каких-либо параметров настройки, но вам они действительно не понадобятся, поскольку он имеет действительно плавный макет. Он поставляется с подробным меню справки, наполненным всевозможными советами и инструкциями, которые вы можете использовать, чтобы привыкнуть к приложению и его функциям. Нарезайте всевозможные геометрические объекты Программа позволяет динамически манипулировать плоскостью, разрезающей двойной конус, и просматривать соответствующее коническое сечение. Конические сечения определяются как пересечение плоскости и прямого кругового двойного конуса. Программа позволяет манипулировать положением плоскости, просто перетащите ползунок наклона, чтобы сделать это. Вы можете просмотреть двойной конус, чтобы изучить получившееся пересечение. Угол наклона определяется углом, образованным между плоскостью xy и показанной заштрихованной плоскостью. Дополнительные функции и инструменты Вы можете настроить вертикальное смещение плоскости, пересекающей двойной конус, и видеть рамку двойного конуса вместо заштрихованной поверхности. Он также позволяет просматривать метки типа конического сечения, отображаемые как в 3D-виде, так и в стандартном виде. Вы можете настроить размер двойного конуса в 3D-виде. В целом, Slicing Cones, Cylinders, and Spheres это полезное программное решение, которое помогает создавать поперечные сечения различных 3D-объектов, вы можете копировать данные в буфер обмена, сохранять на своем компьютере или легко распечатывать. Нарезка конусов, цилиндров и сфер Загрузите его по адресу: опубликовано: 28 октября 2018 г. просмотров:15

#### **What's New In?**

\* Slicing Cones, Cylinders, and Spheres — это программа, позволяющая создавать сечения различных 3D-объектов. \* Он используется для создания поперечных сечений различных конусов, цилиндров и сфер с помощью плоскости и двойного конуса. \* Создайте плоскость, чтобы разрезать конус, просмотреть конус в 3D или увидеть рамку конуса в 2D-виде. \* Различные настройки, такие как величина конуса, угол плоскости и угол наклона, можно легко регулировать. \* Программа предлагает возможность экспорта данных в буфер обмена, печати или сохранения документа на вашем компьютере. \* Нарезка конусов, цилиндров и сфер поддерживает несколько языков. Он поддерживает английский, испанский, французский, немецкий, итальянский, португальский и голландский. Усыновление простое, приемным родителям просто нужно поделиться окном своей жизни с ребенком, которого они хотели бы усыновить, в надежде, что ребенок узнает их как они сидят у своего окна. Вы знали Усыновление — это процесс, который может занять месяцы или годы, точно так же, как когда

вы начинаете новые отношения. Семья, которая усыновляет ребенка, обычно развивает связь с ребенком, и это, в свою очередь, делает усыновление постоянным для обеих сторон. Усыновление может быть душераздирающим опытом для приемного родителя, поскольку это не всегда так просто, как кажется. Многие люди не понимают, как сложно усыновить ребенка, и верят, что вы легко влюбитесь в ребенка через несколько дней с ним. Один из лучших способов защитить свое сердце во время процесса усыновления — быть реалистом. Подумайте, сколько времени займет процесс установления связи и сколько времени вам потребовалось, чтобы влюбиться в своего партнера. Люди усыновляют детей, потому что ищут наилучший вариант и не хотят соглашаться на меньшее. Агентство по усыновлению — это первое место, где вы найдете ребенка, ищущего семью.Тот факт, что многие дети нуждаются в семье, означает, что пройдет в среднем от двух до шести лет, прежде чем вы услышите о возможности усыновления. Что родители ищут в усыновленном ребенке? По большей части специалисты по усыновлению следуют тому же протоколу, что и любая семья, усыновляющая ребенка. Основное отличие заключается в том, что родителям не нужно предоставлять агентству подтверждение финансового положения или семейную историю предыдущих детей.

# **System Requirements For Slicing Cones, Cylinders, And Spheres:**

Особенности игры Новый опыт в пасьянсе и математике для детей! Сыграйте в свою любимую карточную игру из классической коллекции или выберите новую игру. Играйте с друзьями в одноранговом многопользовательском режиме, который легко настроить. При желании вы можете сохранить игру с паролем, чтобы играть без подключения к Интернету. Играйте на мобильных устройствах. Подарите своим детям возможность изучать математику! Дети весело разгадывают головоломки и комбинируют числа с помощью множества забавных вопросов.

Related links: